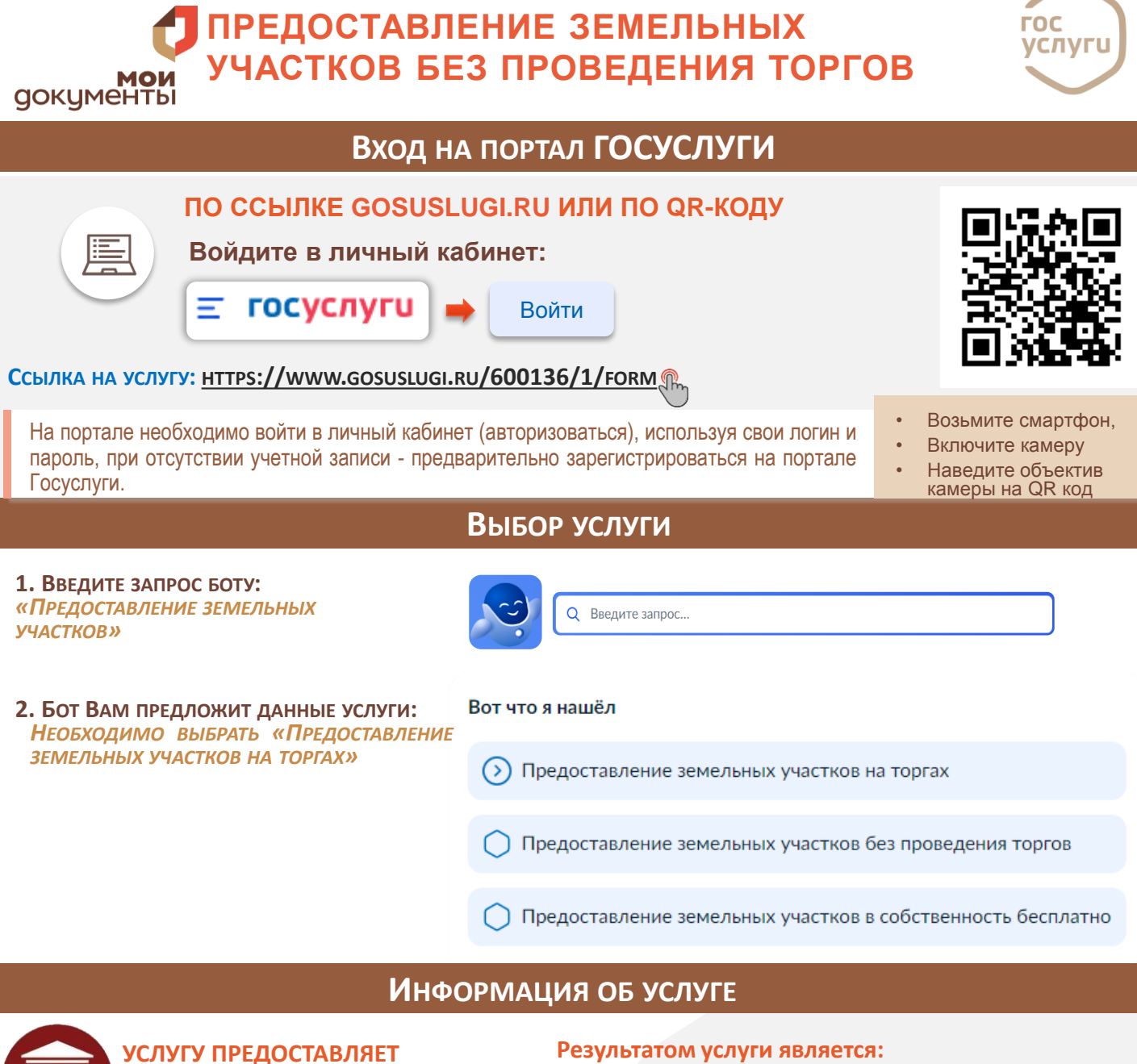

Министерство имущественных отношений

## **Результатом услуги является:**

решение об утверждении схемы и извещение о проведении аукциона **Срок предоставления услуги**: 14 календарных

дней

## **ПОЛУЧЕНИЕ УСЛУГИ**

## **3. ВЫБРАТЬ ЦЕЛЬ ОБРАЩЕНИЯ:**

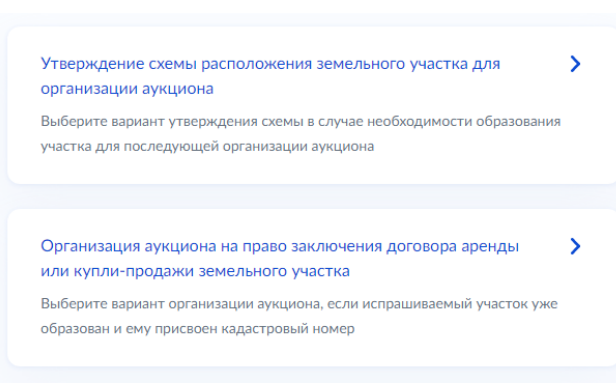

**4. ВЫБРАТЬ КТО ОБРАЩАЕТСЯ ЗА УСЛУГОЙ И СВЕРИТЬ ДАННЫЕ:**

**3. ОТВЕТИТЬ НА ВОПРОСЫ СИСТЕМЫ В ЗАВИСИМОСТИ ОТ ЦЕЛИ ОБРАЩЕНИЯ**

**4. ВЫБРАТЬ ПОДРАЗДЕЛЕНИЯ ДЛЯ ОКАЗАНИЯ УСЛУГИ И ПОДАТЬ ЗАЯВЛЕНИЕ, НАЖАВ НА КНОПКУ:**

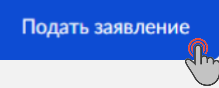